Pour les exemples, on considère une base de données avec 3 tables dont les schémas relationnels sont :

- film (id, titre, annee, directeur, budget, recette)
- acteur (id, nom)
- casting (id\_film, id\_acteur)

Une **clé** d'une table est un ensemble minimal d'attributs permettant d'identifier de façon unique chaque enregistrement. La **clé primaire** d'une table est une clé dont on garantit l'unicité même après ajout dans la table. Une **clé étrangère** est un attribut (ou ensemble d'attributs) faisant référence à une clé primaire d'une autre table.

Syntaxe générale de **SELECT**, dans cet ordre ([...] indiquant une commande optionnelle) :

```
SELECT [DISTINCT] expr1 [AS alias1], expr2, ...
FROM table1 [AS alias1], table2, ...
[WHERE condition]
[GROUP BY expr
[HAVING condition]]
[ORDER BY expr [DESC]]
[LIMIT entier
[OFFSET entier]]
```
• **SELECT** [**DISTINCT**] expr1 [**AS** alias1], expr2, ...

Renvoie une table dont les colonnes correspondent à expr1, expr2...

expr1, expr2... sont des expressions, pouvant contenir des attributs, calculs et fonctions. Si un attribut attr est ambigu (car il est le même dans 2 tables t1 et t2), il faut le préfixer par son nom de table, par ex. t1.attr.

\* est un raccourci pour selectionner toutes les colonnes.

**AS** renomme une colonne pour, par exemple, y faire référence ensuite.

**DISTINCT** supprime les doublons.

*Obtenir tous les acteurs (sans doublon)* : **SELECT DISTINCT** nom **FROM** acteur; *Films avec leur profit* : **SELECT** titre, recette - budget **AS** profit **FROM** film;

• **FROM** table1 [**AS** alias1], table2, ...

Tables d'où les valeurs sont sélectionnées.

table1, table2 est la table correspondant au produit cartésien de table1 et table2.

table1 **JOIN** table2 **ON** colonne1 = colonne2 réalise la jointure de table1 et table2, où la colonne1 de table1 est identifiée avec colonne2 de table2. On peut mettre plusieurs **JOIN** à la suite :

*Tous les directeurs et acteurs ayant travaillé ensemble* :

```
SELECT directeur, nom
FROM film JOIN casting ON film.id = id_film
 JOIN acteur ON id_acteur = acteur.id;
```
• [**WHERE** condition]

Ne considère que les enregistrements vérifiant condition. condition peut contenir des attributs, calculs, **AND**, **OR**, <, <=, !=, **LIKE**, **IN**...

*Tous les directeurs qui sont aussi acteurs* : **SELECT DISTINCT** directeur **FROM** film, acteur **WHERE** directeur = nom;

## • [**GROUP BY** expr

[**HAVING** condition]]

Regroupe tous les enregistrements ayant la même valeur expr en un seul enregistrement. Seuls les groupes vérifiant condition sont renvoyés.

Les fonctions d'agrégations (dans un **SELECT** ou **HAVING**) s'appliquent alors pour chaque groupe : **COUNT**(attribut) (nombre d'enregistrements non **NULL**), **COUNT**(\*) (nombre d'enregistrements), **SUM**(attribut), **MAX**(attribut), **AVG**(attribut) (moyenne), ...

*Nombre de films réalisés chaque année depuis 2000* :

**SELECT** annee, **COUNT**(\*) **FROM** film **WHERE** annee >= 2000 **GROUP BY** annee; *Directeurs ayant rapporté au moins 1 milliard* :

**SELECT** directeur **FROM** film **GROUP BY** directeur **HAVING SUM**(recette) >= 1000000000;

• [**ORDER BY** expr [**DESC**]]

Trie les enregistrements selon expr, croissant par défaut (décroissant si **DESC** est utilisé).

```
Acteurs triés par le nombre de films joués :
SELECT nom, COUNT(*) AS nb_films
FROM acteur JOIN casting ON acteur.id = id_acteur
 JOIN film ON film.id = id_film
GROUP BY nom
ORDER BY nb_films DESC;
```
## • [**LIMIT** n

[**OFFSET** p]] Affiche seulement les n premiers enregistrements (en commençant à partir du  $(p + 1)$ ème). Souvent utilisé après un **ORDER BY**. *Deuxième film à plus gros budget* : **SELECT** titre **FROM** film **ORDER BY** budget **DESC LIMIT** 1 **OFFSET** 2;

• **Sous-requêtes** : il est possible d'utiliser un **SELECT** renvoyant une seule valeur à l'intérieur d'un autre **SELECT**, dans une condition ou un calcul.

*Tous les acteurs du film à plus gros budget* : **SELECT** nom **FROM** acteur **JOIN** casting **ON** id\_acteur = acteur.id **JOIN** film **ON** id\_film = film.id **WHERE** titre = (**SELECT** titre **FROM** film **ORDER BY** budget **DESC LIMIT** 1);

## • **Opérateurs ensemblistes** :

Étant donné deux requêtes de la forme **SELECT** ... renvoyant deux relations table1 et table2 de **même schéma relationnel**, il est possible d'obtenir leur union, intersection et différence avec **UNION**, **INTERSECT**, MINUS. *Exemple* :

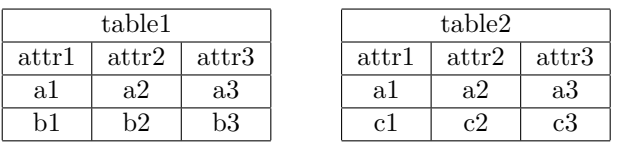

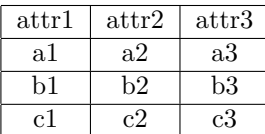

Résultat de **SELECT** \* **FROM** table1 **UNION SELECT** \* **FROM** table2;

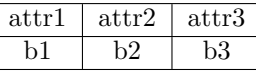

Résultat de **SELECT** \* **FROM** table1 MINUS **SELECT** \* **FROM** table2;